# **COM S 213 – Fall 2002**

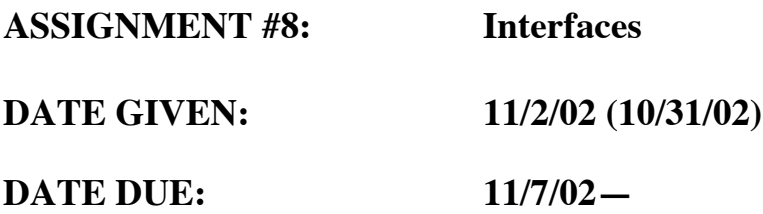

## **PURPOSE:**

To apply what we've learned about Interfaces and Polymorphism

## **ASSIGNMENT:**

You will need to define a new interface for Shapes. As a matter of fact, call the interface Shapes. It will define the following API calls:

```
double computerArea()
void draw()
void setOrigin(int x,int y)
```
Now, make sure you declare those api calls in a manner consistent with interfaces as described in class.

Once you have the interface defined, you should derive three classes from Shape:

```
Square
Circle
Rectangle
```
Each should implement the interface and should have the following routines specific to that class:

#### SQUARE

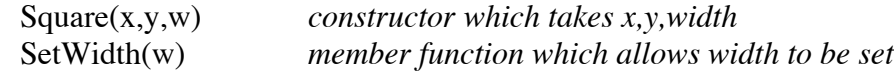

# **CIRCLE**

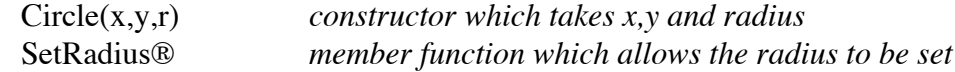

RECTANGLE

Rectangle(x,y,w,h) *constructor which takes x,y, width and height* SetDimensions(w,h) *member function which allows the width and height to be set.*

Note: You may implement the derived classes totally in their respective header files to avoid a plethora of files needing to be turned in.

For implementing the draw() function in each shape, simply print out the origin and dimensions to cout (for extra credit, try using text characters to make a graphical representation of the shape that is proportional to the dimensions of the object)

Now, to test your implementation you should run the following code in your main() functions:

```
Shape *shapeArray[3];
ShapeArray[0] = new Square(3, 4, 5);
ShapeArray[1] = new Circle(4,4,8);
ShapeArray[2] = new Rectangle(6,7,10,20);
for (int j=0; j<2; j++)
{
     shapes[j]->draw();
     shapes[j]->setOrigin(j*2,j*3);
     shapes[j]-draw();
     cout \ll "Area of shape " \ll j+1 \ll " is " \ll shapes[j]->computerArea() << endl;
     cout << endl << endl;
}
```
### **SUGGESTIONS**

This one is fairly straightforward, email me with questions.